# **Unit 9 Publishing on the web**

# **About the unit**

In this unit pupils learn how to design and build an interactive web page, on a subject of their choice, that can be published on the worldwide web or school intranet. They learn how to control on-screen events and the flow of information accessed through a web page. They learn that web pages are made up of objects, and that these objects can be programmed to carry out actions, *eg a hyperlink can automatically connect a user to a different website, or an area of the screen can be programmed to change when a mouse pointer is passed over it.*

They consider a range of audiences, and how one site can serve a range of needs, *eg a site dedicated to a historic town may contain a list of places of interest for the casual tourist, while also offering detailed primary source material for the more serious historian.*

This unit is expected to take approximately 7 hours.

## **Where the unit fits in**

This unit links with unit 2 'Information and presentation' and unit 8 'Public information systems', which introduce the idea of the internet as a vast store of data, and encourage pupils to use this resource to research information on specific topics.

## **Expectations**

### **At the end of this unit**

- **most pupils will:** create a web page that includes graphics and hyperlinks to other areas within the same page, it will contain at least one graphic and should include coherent content about a subject of the pupil's choice; use information from a variety of sources and present this information in different forms and styles for specific purposes and audiences; develop a set of instructions that control the links and automatic functions of their page; reflect critically in order to make improvements
- **some pupils will not have made so much progress and will:** create a web page that includes graphics – the document will be about a simple subject; understand the needs of an audience; show evidence of using instructions to control events

**some pupils will have progressed further and will:** use automated routines to control events on their page to make the contained information more accessible to a range of users, *eg areas of the screen that change in response to mouse movements*; present their ideas in a variety of ways showing a clear sense of audience; refine their work to enhance its quality

## **Prior learning**

It is helpful if pupils have:

- searched for information on the web, and are familiar with the nature and variety of information that can be found on a web page
- a basic understanding of control and automation, although this will have been in the context of physically controlling an external event, *eg work that may have been covered in unit 6 'Control: input, process and output'*

## **Language for learning**

Through the activities in this unit pupils will be able to understand, use and spell correctly vocabulary relating to web publishing, *eg intranet, hypertext mark-up language (HTML), hyperlink, data warehouse, information flow*.

## **Resources**

Resources include:

- internet or intranet access
- web-publishing software that uses tables, or word processing, or desktop-publishing software with web capabilities
- graphics software that includes animation for web function

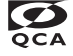

#### **Learning objectives**

#### **Possible teaching activities**

authoring software converts to HTML.

– create a background (colour or graphics)

– create headings and text

– insert graphics – create tables

about structure.

Pupils should learn:

#### **Activity 1**

**1**

- that the format of information on the internet is presented in a different way from that on paper
- that the ways in which this information is accessed is largely determined by the design of the page
- that one web page can serve a range of audiences

#### **Activity 2**

- that web pages can be created using a range of software tools
- that a range of tools needs to be used to construct a web page that will be automatic and interactive
- to make decisions about structure
- Ask the pupils to work in groups to discuss the differences between a web page and printed material. Explain the basic linear nature of printed material, and the dynamic nature of web-based pages.
- Draw out that good design is essential for both media. Ask the pupils to draw up a table of points to consider when discussing what makes good design.
- Explain that different links can be created to suit different audiences reading the same page. Pupils should then compare three different websites, each chosen for their differences; one might include video.

• Give the pupils a simple web page that includes a heading, a background colour,

• Explain to pupils how to use a common core of fonts and how to make decisions

to change various aspects of the document, demonstrating how the web

• Explain to pupils how to use a relevant piece of software to:

• understand that the design of pages can influence the data that is accessed by users

**Learning outcomes** 

Pupils:

- understand that web pages can be designed for different audiences
- This unit begins by focusing on all pupils doing the same page design and linking pages with different content.

- text, an image and a simple link between sections of the document. Ask the pupils • use software to create web pages
	- use software tools to create features unique to interactive documents
- The teacher-produced page should include a heading, background colour, text, an image and simple links to other sections of the document. It should be controlled by a table.
- The type of software used will depend on the tools available within a particular school.
- Activities 2–4 might involve groups of pupils working together to link their pages.
- It is likely that more than one tool will need to be used. Pupils could consider the difference between a dedicated web publisher and a subset of functions within another software tool. Introduce pupils to the importance of naming conventions, *eg lower case*, and to techniques of converting between GIF and JPEG files. Pupils will need to understand why these conversions are made, *eg transparency, number of colours*.

• that a web page is created using a programming language

• Examine a simple web page, and the associated code. Explain that pages can be written by using HTML and show pupils the code.

• recognise HTML code is used to produce many web pages

• HTML should be demonstrated as the transfer code – composed of elements, *eg text, images, speed effects*.

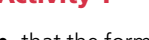

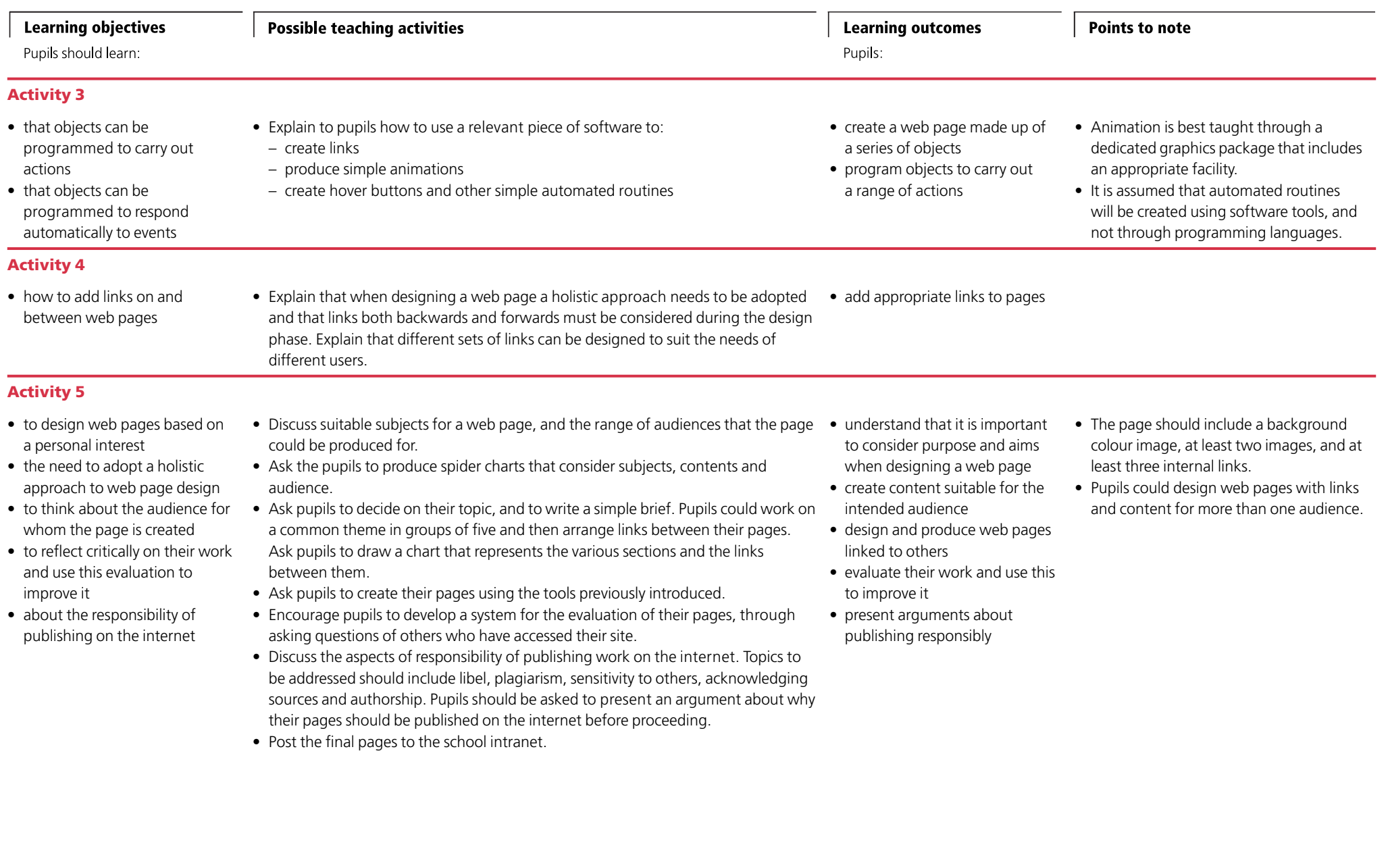

**2**